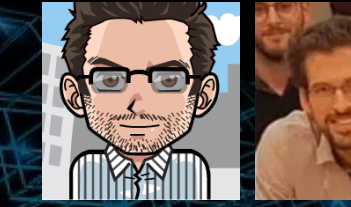

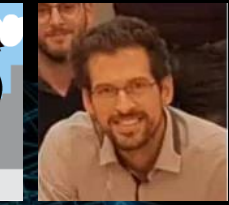

# M5 / M5' model trees in python with m5py compliant with scikit-learn

PyConDE PyData Berlin – April 12th, 2022

Sylvain Marié - Senior Group Expert Schneider Electric Artificial Intelligence Hub

## **Introduction**

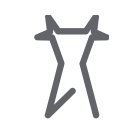

#### Power distribution devices Plug'n play network protocols Service-oriented components

Offices, schools, hotels… Energy efficiency tracking Microgrid campus

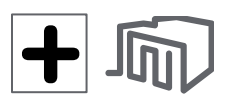

#### Critical processes Condition monitoring Predictive maintenance

ለነጻ Industry, Manufacturing Advanced process control Energy efficient processes

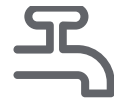

Water distribution networks Demand forecasting

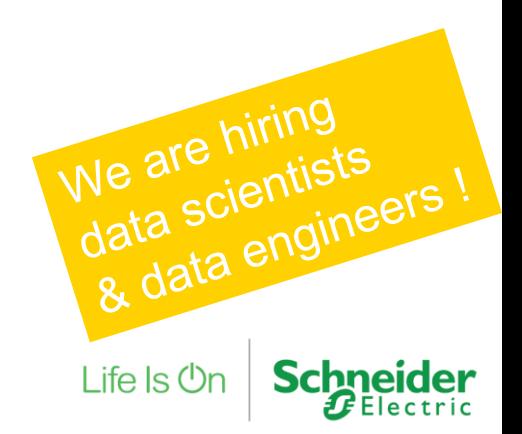

## M5 / M5' ? Once upon a time…

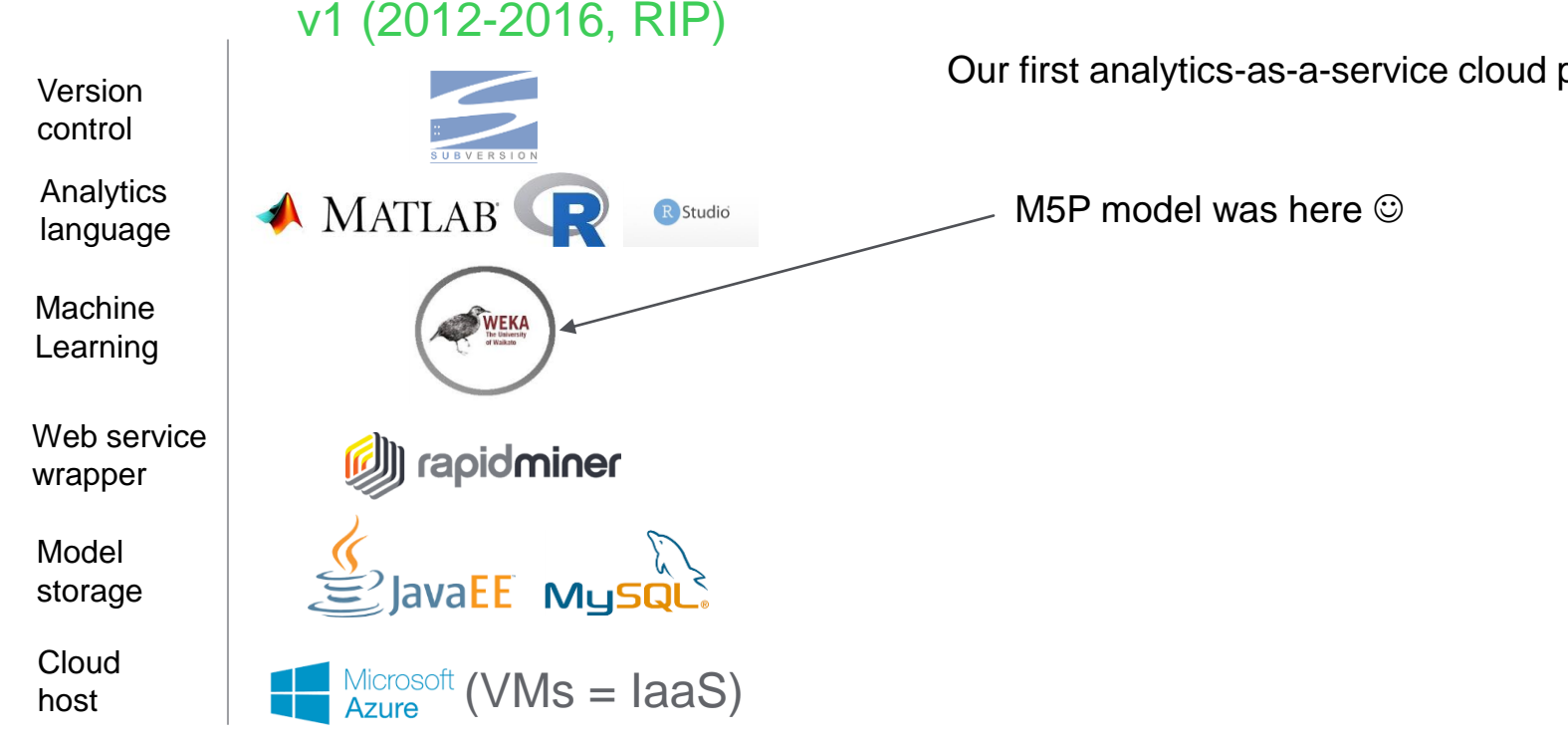

Our first analytics-as-a-service cloud platform !

 $L$ ife Is  $Or$ 

PyCon.DE & PyData 2022 - Sylvain Marié, Schneider Electric | Page 3

## M5 / M5' ? Once upon a time…

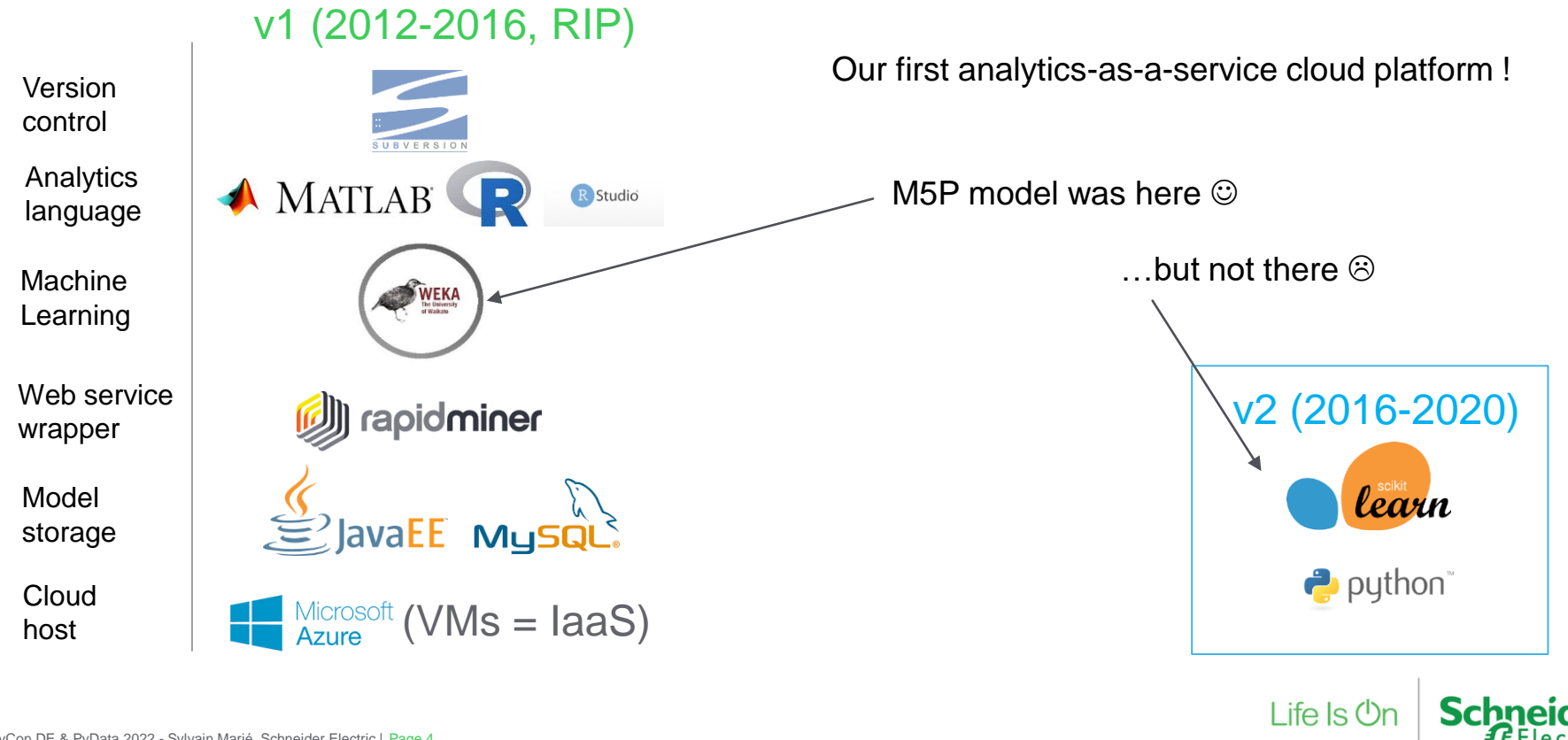

Quinlan J. R. (1992). Learning with continuous classes. Proceedings of the Australian Joint Conference on Artificial Intelligence. 343--348. World Scientific, Singapore.

Principles (1):

- Grow a regression tree model (as in CART) by splitting the dataset ("divide-and-conquer"), using  $imputty = std(y)$ . Stop the splitting process when impurity or nb samples is too small.
- Start by placing a constant predictor at each leave, as in CART.

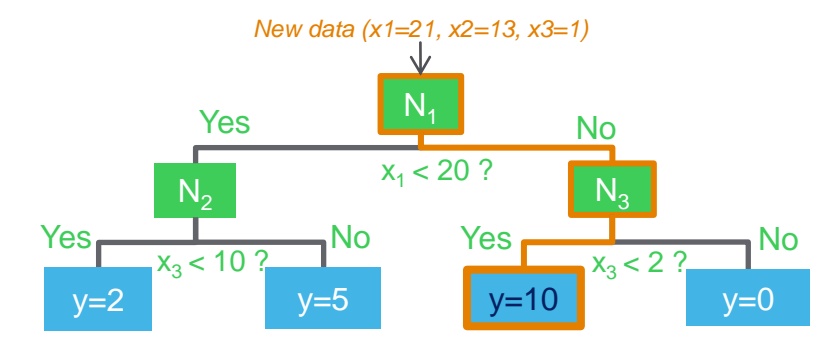

Life  $\sf ls$  (

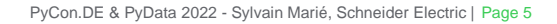

Quinlan J. R. (1992). Learning with continuous classes. Proceedings of the Australian Joint Conference on Artificial Intelligence. 343--348. World Scientific, Singapore.

Principles (2):

- For all nodes in the tree, train a linear model on the samples reaching that node.
- Simplify it by greedily removing parameters until the performance-vs-complexity tradeoff (an "adjusted" MAE) stops decreasing.
- Prune from bottom-up: everytime a linear model at a node is better than the combination of its two children, cut the subtree

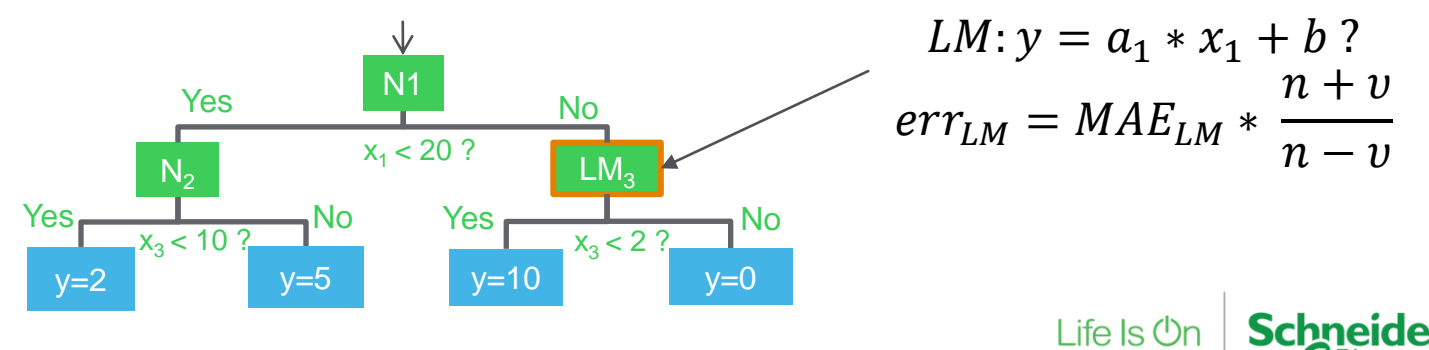

Quinlan J. R. (1992). Learning with continuous classes. Proceedings of the Australian Joint Conference on Artificial Intelligence. 343--348. World Scientific, Singapore.

Principles (2):

- For all nodes in the tree, train a linear model on the samples reaching that node.
- Simplify it by greedily removing parameters until the performance-vs-complexity tradeoff (an "adjusted" MAE) stops decreasing.
- Prune from bottom-up: everytime a linear model at a node is better than the combination of its two children, cut the subtree

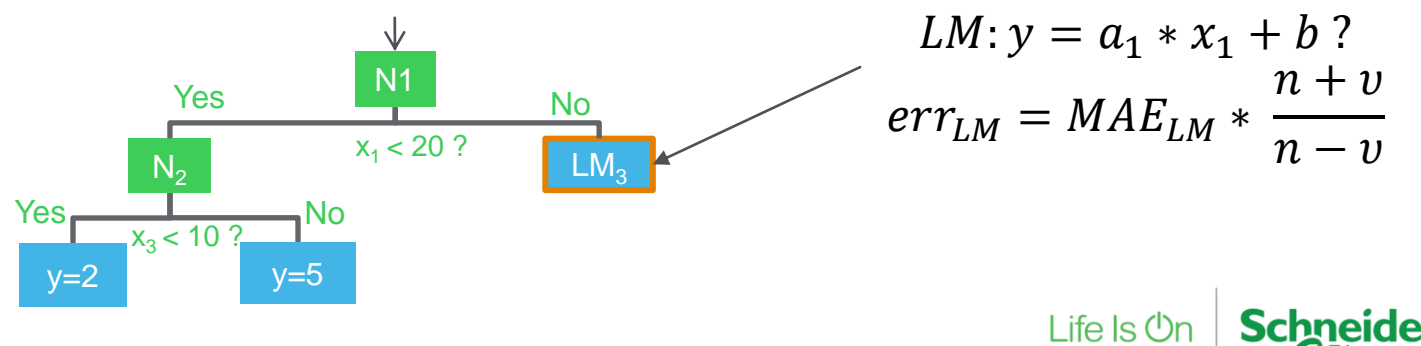

Quinlan J. R. (1992). Learning with continuous classes. Proceedings of the Australian Joint Conference on Artificial Intelligence. 343--348. World Scientific, Singapore.

Principles (3):

- Smooth recursively when predicting, in order for nodes with few samples to be corrected by their parent(s)

Life  $\mathsf{ls}\,\mathsf{Or}$ 

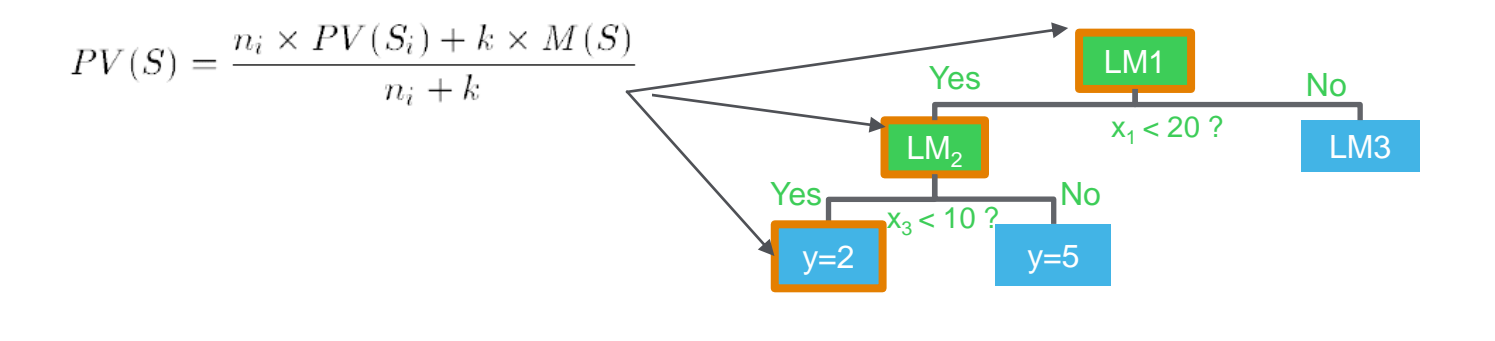

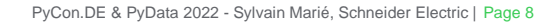

 $M5 - why ?$ 

## Piecewise linear: model complex nonlinear relationships while preserving interpretability

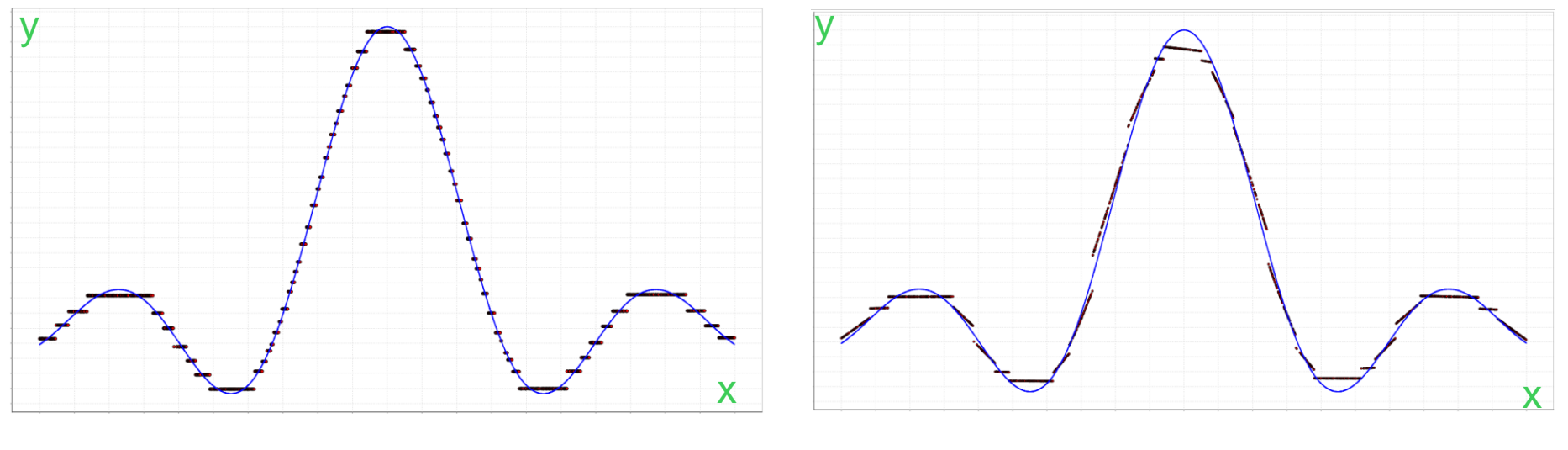

**Constant leaves Linear model leaves** 

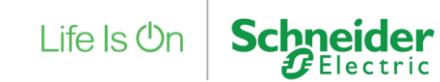

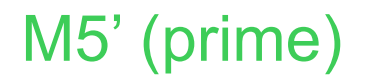

Wang, Y and Witten, I. H. (1997). Induction of model trees for predicting continuous classes. Proceedings of the poster papers of the European Conference on Machine Learning. University of Economics, Faculty of Informatics and Statistics, Prague.

- Brings clarification + a reference implementation to the initial idea
- 2 improvements: handling categorical attributes (enumerations) and missing values
- Results show how the two improvements behave on datasets with many categorical/missing
- An additional improvement seems to be provided ("pruning factor") but without explanation in the paper, apart from "we introduce a modification which allows the tree size to be reduced dramatically". From the code implemented in Weka, it could be this new PF (default=2) :

$$
err_{LM} = MAE_{LM} * \frac{n + PF * v}{n - v}
$$
Life ls  $\circ$ h | **Schneider**

 $\bm{J} \bm{F}$ Electric

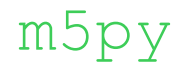

#### **Timeline**

- First implementation in 2016 (internal project)
- PR opened at scikit-learn in 2019 ([scikit-learn#13732](https://github.com/scikit-learn/scikit-learn/pull/13732))
	- Stuck since, mostly because of overall complexity and documentation quality.
	- Still, several community members explicitly stated their interest.
	- It seems to me that this is interesting for educational purposes too ?

#### Today's proposal

- I put something here<https://smarie.github.io/python-m5p/>
- And made a first release  $(0.3.0)$   $\odot$

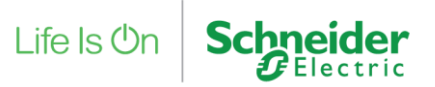

## Implementing m5py - caveats

M5/M5' use non-generalized tree concepts (e.g. « std » instead of « impurity ») – 'translation' is needed

Pre-computing (weka's « installing ») the smoothed models for speed at prediction time requires to reformulate the smoothing formula using linear model coefficients.

Some tree growing requirements are not available in sklearn's BaseDecisionTree

- Minimum impurity (std) for splitting  $= 5\%$  \* total

The Weka implementation slightly differs from the M5' paper

- RMSE is used to evaluate the models, instead of MAE
- new « Pruning factor » constant ?

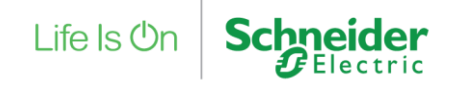

## Not implemented, and new-but-not-in-the-paper

#### Not (yet) implemented

- The greedy linear model simplification process
- M5' enumeration & missing values handling

Benefits from using sklearn framework: the implementation can support any kind of models thanks to sklearn's "clone". However

- Not tested yet  $\odot$
- Some features are disabled (e.g. smoothing can not be pre-installed)

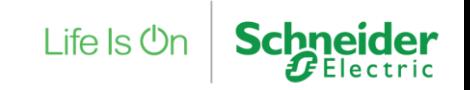

## Conclusion / Perspectives

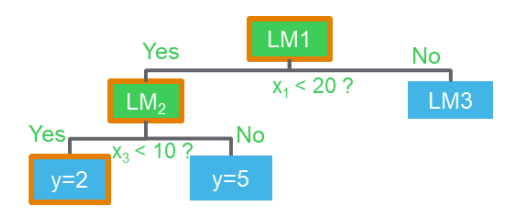

#### m5py is an implementation of M5 / M5' in python, available now from PyPi.

- It « unlocks » the pending **scikit-learn#13732** so that the community can use it and polish it.
- Many improvements can still be done, do not hesitate to contribute if you are interested !

Yet, M5' is just one of the many regression tree algorithms out there! For example:

- Yu Shi, Jian Li, and Zhize Li. 2019. Gradient boosting with piece-wise linear regression trees. In *Proceedings of the 28th International Joint Conference on Artificial Intelligence (IJCAI'19)*. AAAI Press, 3432–3438. <https://arxiv.org/pdf/1802.05640.pdf>
- Haozhe Zhang, Dan Nettleton, and Zhengyuan Zhu. 2019. Regression-Enhanced Random Forests. <https://arxiv.org/abs/1904.10416>
- Igor Ilic, Berk Gorgulu, Mucahit Cevik, Mustafa Gokce Baydogan. Explainable boosted linear regression for time series forecasting.<https://arxiv.org/abs/2009.09110>

2 python implementations: [LightGBM](https://lightgbm.readthedocs.io/en/latest/Parameters.html#linear_tree) and [linear-tree](https://github.com/scikit-learn/scikit-learn/issues/13106#issuecomment-808792361)

# Life Is  $On \mid$  Schneider

## Towards Sustainable and Reproducible Results

*How to make sure that our AI solutions have the appropriate level of quality?*

#### Evaluation and benchmarking

- Reference datasets: private + public
- Datasets access tools: [odsclient](https://smarie.github.io/python-odsclient/), [cloudpathlib](https://cloudpathlib.drivendata.org/stable/)...
- Reproducible benchmarks: [pytest](https://docs.pytest.org/), [pytest-cases](https://smarie.github.io/python-pytest-cases/)...
- > ENSIMAG MoSIG DSAI Master student: William Templier • Simulation of relearning strategies

#### Actionable documentation

- Reproducible doc: [sphinx-gallery](https://sphinx-gallery.github.io/), [mkdocs-gallery](https://github.com/smarie/mkdocs-gallery)...
- API helpers azmiclient, [pydantic-tables](https://github.com/json-tables/pydantic-tables)...

## "Open data" challenges

- 5 DRIVENDATA "power laws" competitions
- Microgrid energy management [benchmark](https://shop.exchange.se.com/en-US/apps/52535/microgrid-energy-management-benchmark)

#### Contributions to community efforts

- Scientific libraries: scikit-learn, pandas, etc.
- Tools: pytest, nox, requests, etc.
- Knowledge: [stackoverflow](https://stackoverflow.com/), [stackexchange](https://stackexchange.com/)..

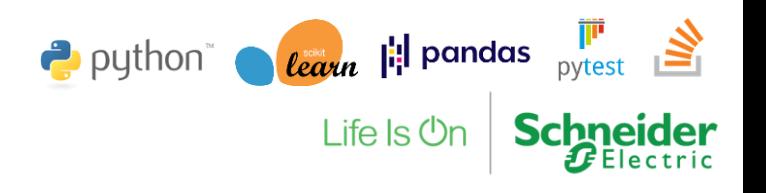

## Open source - Highlights

#### Contributions to reference scientific libraries

 $s$ cikit-learn, improved  $R<sup>2</sup>$  and explained variance scores through a new force finite parameter, 2022 [pandas](https://github.com/pandas-dev/pandas/pull/42494), improved documentation for to\_datetime – in particular about timezone handling, 2022 [scikit-learn](https://github.com/scikit-learn/scikit-learn/pull/12069), added a new randomized SVD solver to KernelPCA, 2021 [scikit-learn](https://github.com/scikit-learn/scikit-learn/pull/18149), fixed Kernel PCA numerical consistency between 32-64bits, 2020 [scikit-learn](https://github.com/scikit-learn/scikit-learn/pull/17157), statistical uniformity tests of the new libsvm/liblinear pseudo-random number generator, 2020 [scikit-learn](https://github.com/scikit-learn/scikit-learn/pull/13511), fixed pseudo-random number generator for libsvm and liblinear, 2020 [scikit-learn](https://github.com/scikit-learn/scikit-learn/pull/12145), added checks for eigenvalue decomposition numerical/conditioning issues in KernelPCA, 2019 [scikit-learn](https://github.com/scikit-learn/scikit-learn/pull/12143), fixed transform issue in KernelPCA when zero eigenvalues are present and not removed, 2019

#### Stackoverflow / StackExchange knowledge sharing

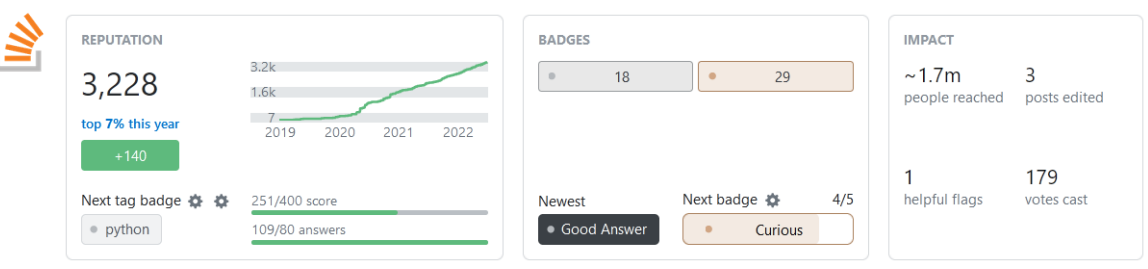

#### PyCon.DE & PyData 2022 - Sylvain Marié, Schneider Electric | Page 17

#### Popularity of published new packages

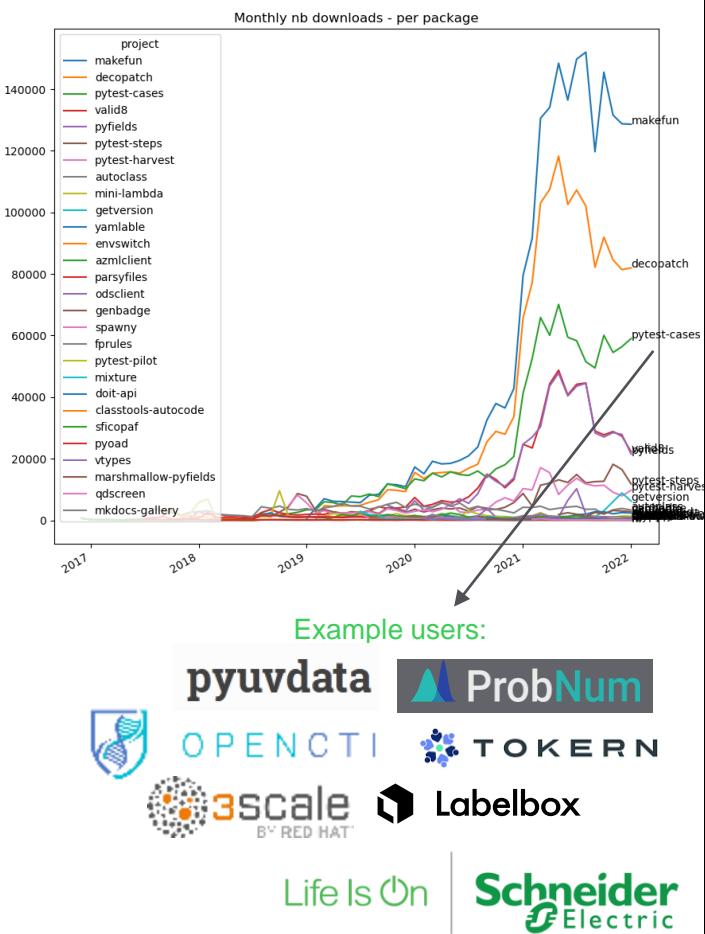